# **Hello, podcast guest!**

There are many guides and how-tos out there for people who want to make podcasts. But what if someone's invited you to be on *their* podcast, and you don't know what you're supposed to do?

**Don't worry.** This guide is here to help guests like you. We'll make sure you're ready for your appearance, and help you sound great. We'll even show you how to record your 'end' of the conversation, if a host asks you to.

#### **RULE #1: DON'T PANIC!**

**Podcasts are an informal medium**, and sound best when the guests are having a real conversation, rather than talking in sound bites. So you don't have to be 'radio perfect' — in fact, being too slick can sometimes be a bad thing. Podcast listeners want to hear the real you, and they want you to enjoy yourself. If you're having fun, they'll love listening to you.

*This guide is provided by Writing and Breathing, a show where Antony Johnston chats to fellow authors of all kinds about why, how, and what we write. Find out more at [WritingAndBreathing.com](http://WritingAndBreathing.com)*

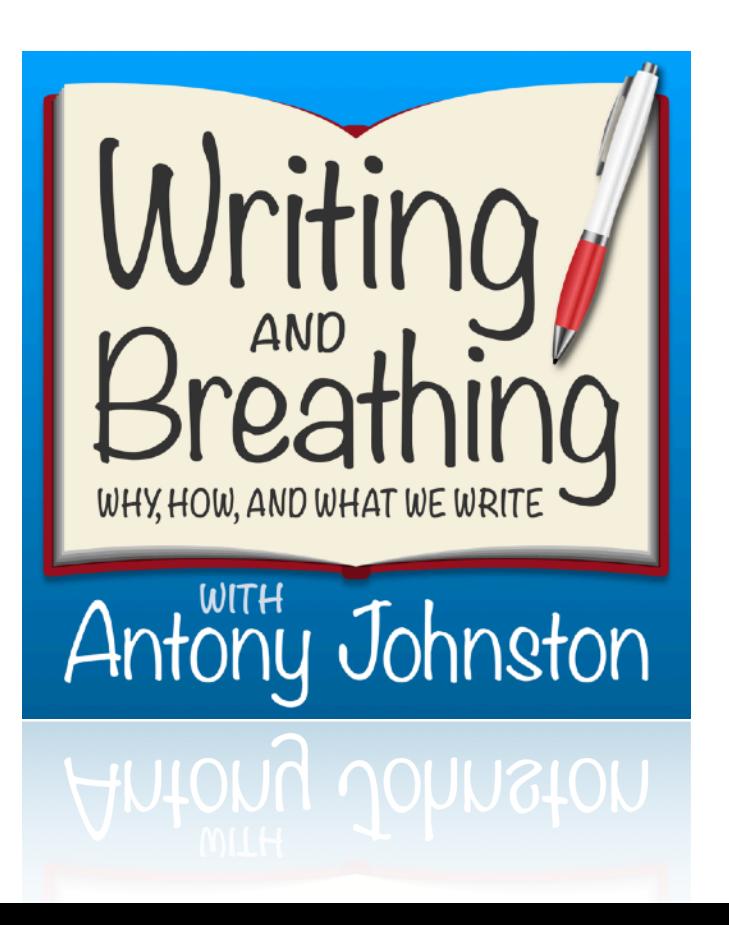

## **3 STEPS TO SOUND GREAT**

*These tips will explain how you can take part, and help you get the best sound quality.*

## **1: SKYPE**

Most podcasters use Skype to make their shows. If you don't have it already, **[download it here](http://skype.com/)** and create an account (it's free). Next, **ask your host for their Skype username**. Add it to your Skype buddy list, and tell them your username in email as well, just in case.

*Your host may use different software, such as Zoom or Zencastr; if so they'll tell you. Don't be afraid to ask them for help if you're unsure about anything.*

## **2: MICROPHONE**

Use an **external microphone** if you have one. If you don't have an external microphone, use a headset, or your iPhone earbuds. If you don't have those either, you can use your computer's built-in microphone — but that should be a last resort, as the sound quality will be poor.

*If you expect to appear on even a couple of podcasts per year, it's probably worth buying a microphone. You don't have to spend a fortune; there are many basic \$50 models available that sound good, and undoubtedly better than your computer's built-in mic.*

## **3: HEADPHONES**

**Wear headphones or earbuds** of some kind during the call. This may mean you hear yourself as you talk — which can be a bit weird at first! But you'll quickly get used to it. More importantly, it makes your audio 'clean', by preventing your microphone from accidentally picking up your host's voice when they speak.

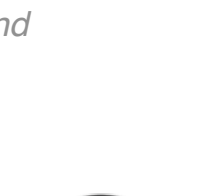

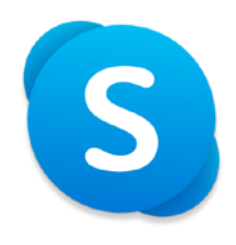

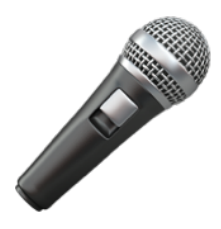

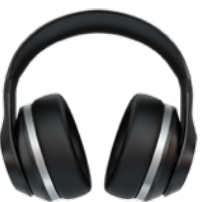

#### **RECORDING THE CALL**

Many podcasts will handle all the recording; all you have to do is call in, chat with the hosts, and let them take care of everything. If so, you can **skip ahead to page 4**.

Some hosts, though, may ask you to record your 'end' of the call. Don't worry, it's not as difficult as it sounds. Let's walk you through it.

First, **you only need to record your side** of the conversation. Your host will take care of everything else. All you have to do is set up your microphone to record your own voice to an audio file. When the call is finished, your host will ask you to send them that file (probably using **[Dropbox](http://dropbox.com/)**), and then they'll edit everything together so it sounds like you're having a conversation in the same room.

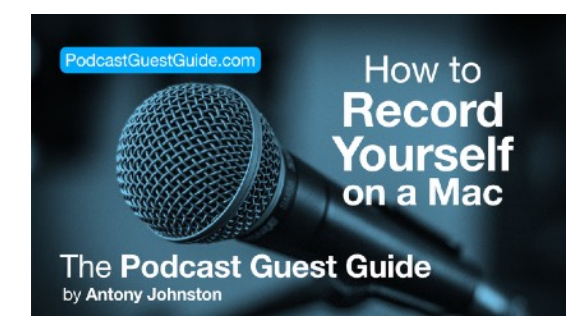

• If you're a **Mac user**, good news: you can use the built-in **[QuickTime Player](http://www.apple.com/osx/)** app to record yourself. There's a video showing how to do that at:

**[https://www.youtube.com/watch?](https://www.youtube.com/watch?v=8r3o2Fi1znM) [v=8r3o2Fi1znM](https://www.youtube.com/watch?v=8r3o2Fi1znM)**

• If you're a **Windows user**, things are a teensy bit more complicated, because first you'll have to **[download Audacity, a free audio application](http://audacityteam.org)**, and install it on the computer you're going to use for the call.

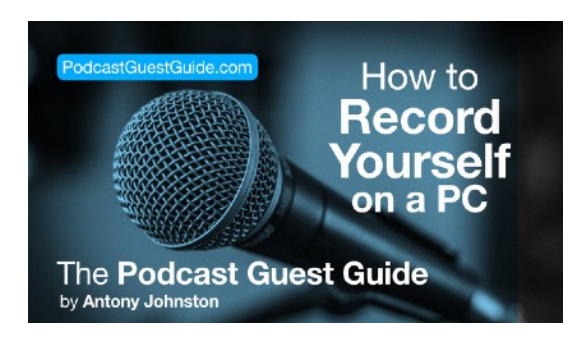

Once you have Audacity installed, you're ready to record. There's a video showing how to do that at:

**[https://www.youtube.com/watch?](https://www.youtube.com/watch?v=wr4Su2dEwYU) [v=wr4Su2dEwYU](https://www.youtube.com/watch?v=wr4Su2dEwYU)**

#### **REMEMBER: the most important thing is to relax, and have fun.**

If you still have questions, don't hesitate to ask the show's host. They *want* you to sound great, so don't be embarrassed. Nobody is born knowing how to record audio to a computer!  $\bigcirc$ 

*All the information in this PDF can also be found at [PodcastGuestGuide.com](http://PodcastGuestGuide.com) — go there to see embedded versions of the walkthrough videos, and for links to further reading if you want continue your podcasting journey.*

*— Antony Johnston Host of [Writing and Breathing](http://writingandbreathing.com) Last update 2020-05-28*